#### **A Computer Engineering Approach To Design For 3D-Printing Manufacturability**

Professor Henry (Hank) Dietz

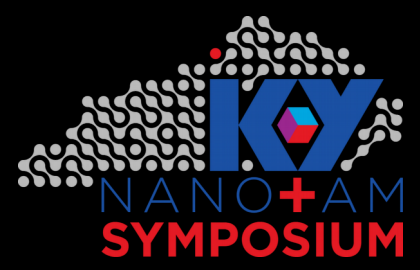

Session 3A, 2:15PM, July 31, 2019

#### University of Kentucky Electrical & Computer Engineering

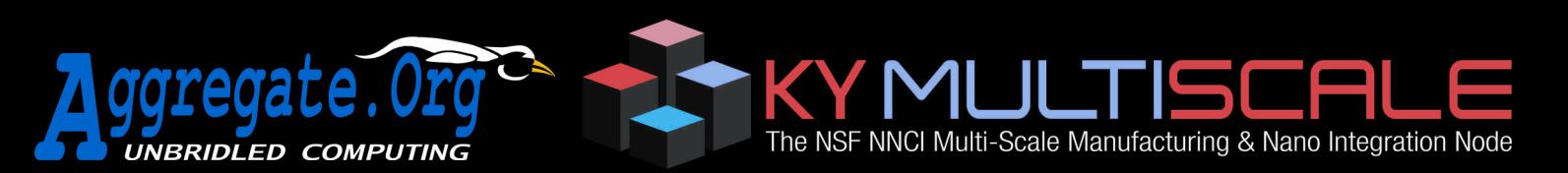

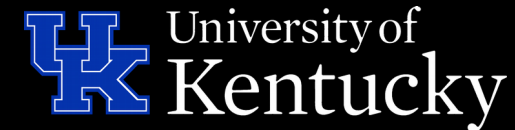

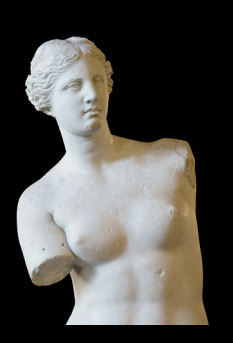

# **What Is 3D Printing?**

Subtractive Building:

"Every block of stone has a statue inside it and it is the task of the sculptor to discover it." – Michelangelo

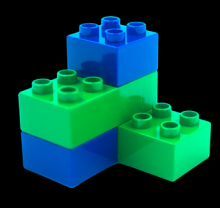

#### Additive Building:

"The whole is greater than the sum of its parts." – Aristotle

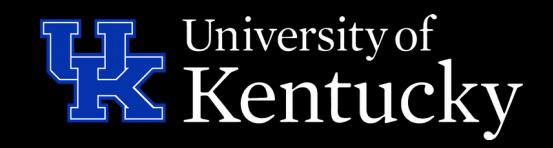

#### **What Is Design For Manufacturability (DFM)?**

Design product so that it is easy to manufacture.

- ∙ Lego doesn't easily do curves...
- ∙ Some methods don't easily do unsupported...
	- Extrusion: Fused Deposition Modeling (FDM, aka FFF)
	- Material Jetting (MJ), Drop On Demand (DOD)
- ∙ Some methods don't easily do cavities…
	- Stereolithography (SLA and DLP systems)
	- Selective Laser Sintering/Melting (SLS/SLM, also EBM)
	- Binder Jetting (BJ)
- ∙ Can decompose into parts made separately

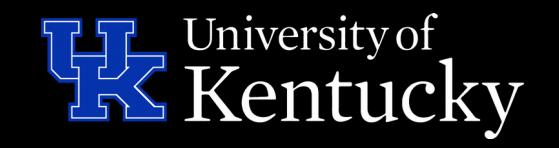

# **What Is A Design?**

- ∙ A 3D drawing of an object isn't sufficient
	- Material, tolerance, & other constraints
	- Functional requirements (e.g., processors) – **Means to adjust the design for DFM**
- ∙ We suggest **a design should be a program**:
	- Parameterized (e.g., by tolerances)
	- Structured, hierarchical, & composable
- ∙ Programs can be automatically transformed

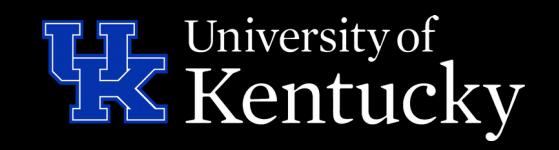

# **How Is This Different?**

- ∙ **Normal process for 3D printing:**
	- 1. Create design by drafting in CAD system
	- 2. Convert design into "portable" STL file (polygonal surface patches)
	- 3. Slice STL into G code X,Y,Z,E movements
- ∙ **Proposed process:**
	- 1. Create **parametric design as a program**
	- 2. **Compile design + parameter values into DFM-optimized machine-specific design**
	- 3. Convert design into G code (STL optional)

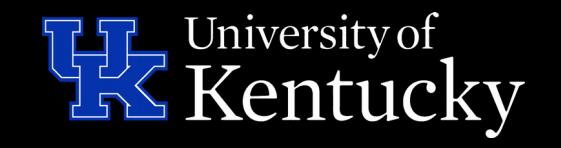

# **Designs As Programs**

- ∙ Not really a new idea
	- G code is a low-level program
	- Most CAD systems internally specify a design as a program composing solids
- ∙ Leverage what we know about programming
	- Language design, programming practices
	- Parameters & selection of DFM options
	- **Compiler optimization** technology: "correctness-preserving transformations"

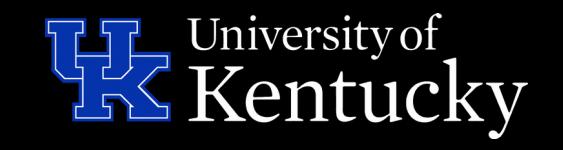

#### **An Example Using OpenSCAD**

**difference() { scale([0.5, 1, 2]) sphere(d=100); translate([0, 0, 20]) rotate([30, -115, 0]) cylinder(d1=80, d2=20, h=100, center=true); }**

> University of Kentucky

# **How About A Base Fitting This?**

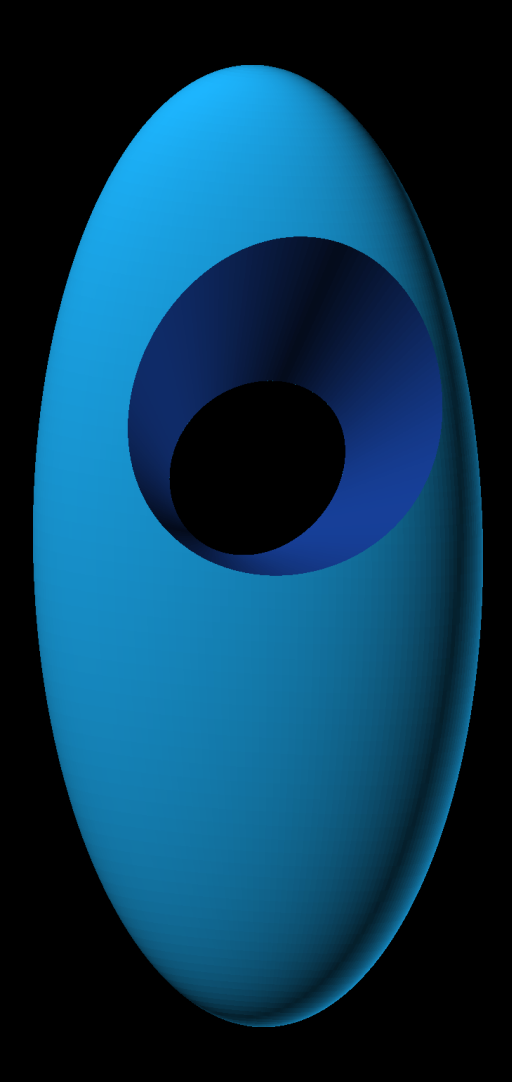

∙ Make this a module:

**module statue() { … }**

- ∙ Make a base module too
- ∙ Just difference 'em:

**difference {base(); statue();}**

A printer-dependent tolerance between them for best fit?

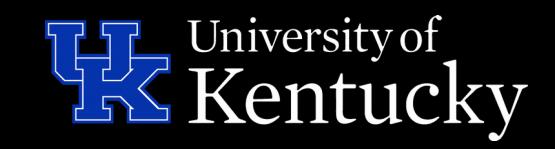

#### **Parametric OpenSCAD**

```
module tol(xt=defxt, yt=defyt, zt=defzt) {
 for(c=[0:1:$children-1]) minkowski() {
   children(c); scale([xt, yt, zt]) cylinder();
} }
```

```
difference() {base(80); tol() statue(80);}
difference() {base(); tol() statue();}
difference() {base(); tol(yt=2) statue();}
```
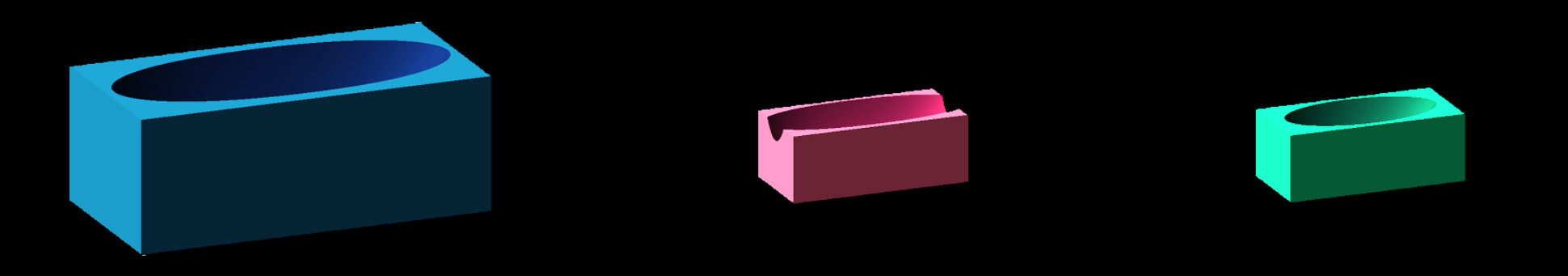

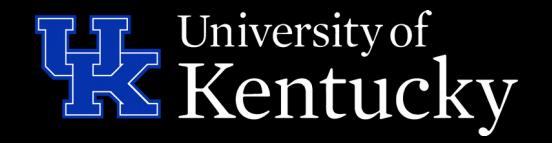

# **A Manufacturability Example**

- ∙ The Unified Thread Standard (UTS) specs a **30° angle** for screw threads
- ∙ Most FDMs can't print that without **droop**
- ∙ So, replace 30° angle with a printable one...

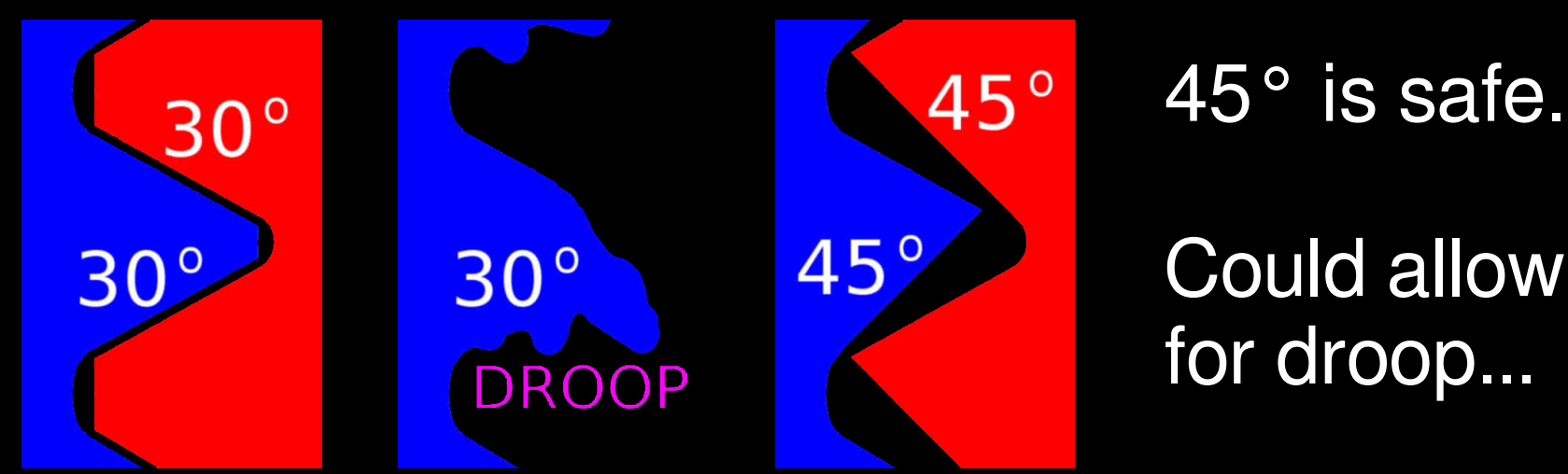

Could allow for droop...

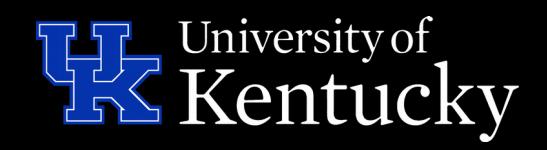

#### **A 3D-Printed UTS-Compatible Thread**

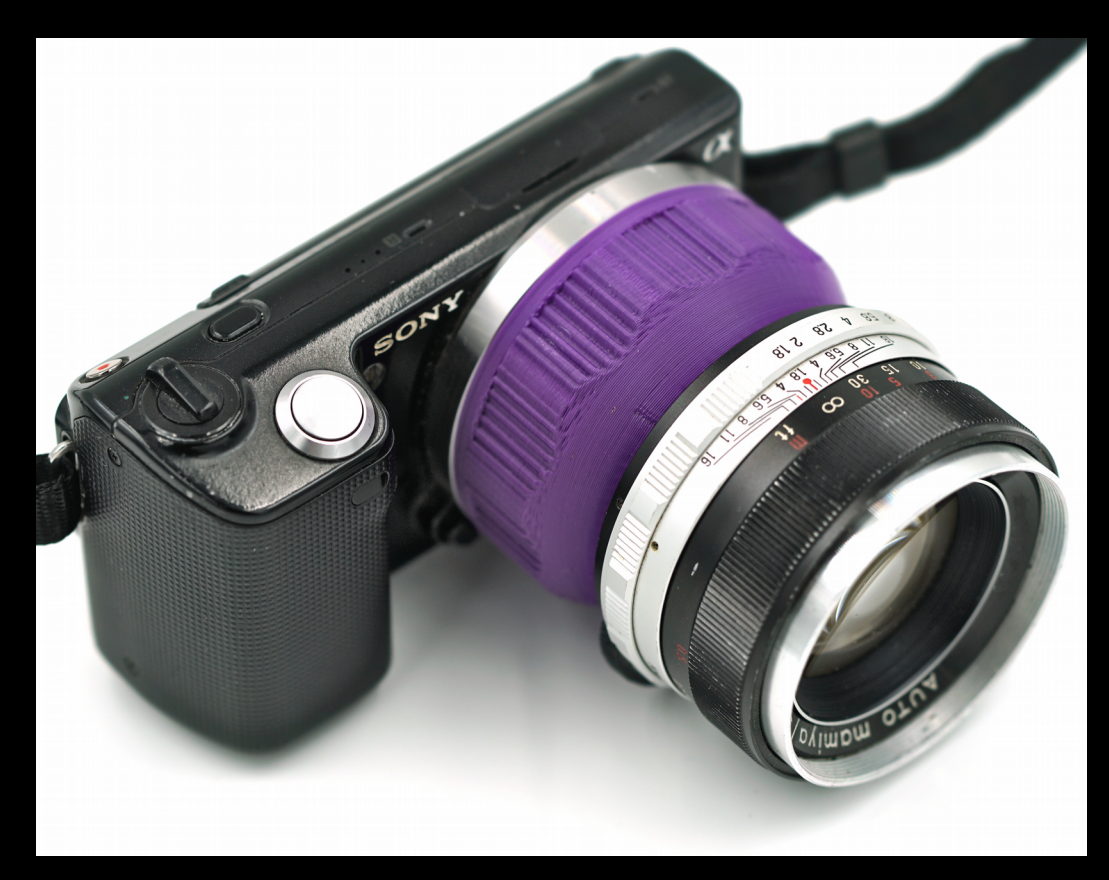

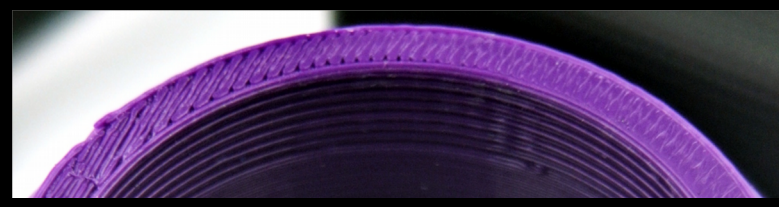

Lens adapter M42 x 1mm pitch to Sony E

on \$225 printer, 0.25mm layers!

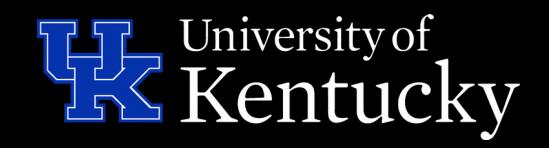

#### **Another Manufacturability Example: Spanless Hinges**

- ∙ There are many types of hinge, but most require some type of trapped pin… which generally implies an unsupported span
	- ∙ This doesn't… the 45° angle is its own inverse and is self-supporting (and can print-assembled):

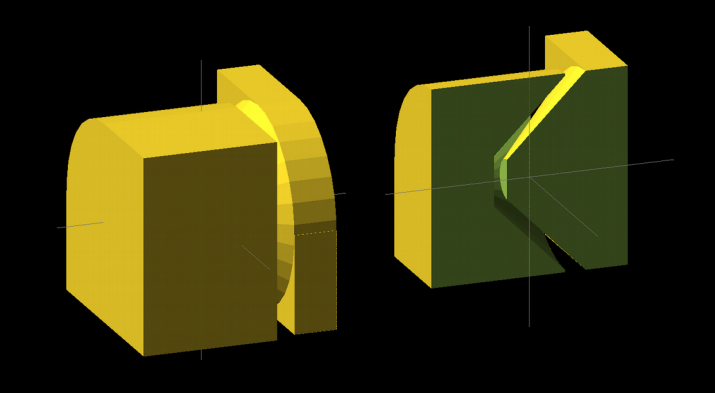

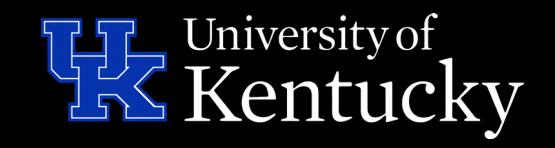

# **3D-Printed Spanless Hinges**

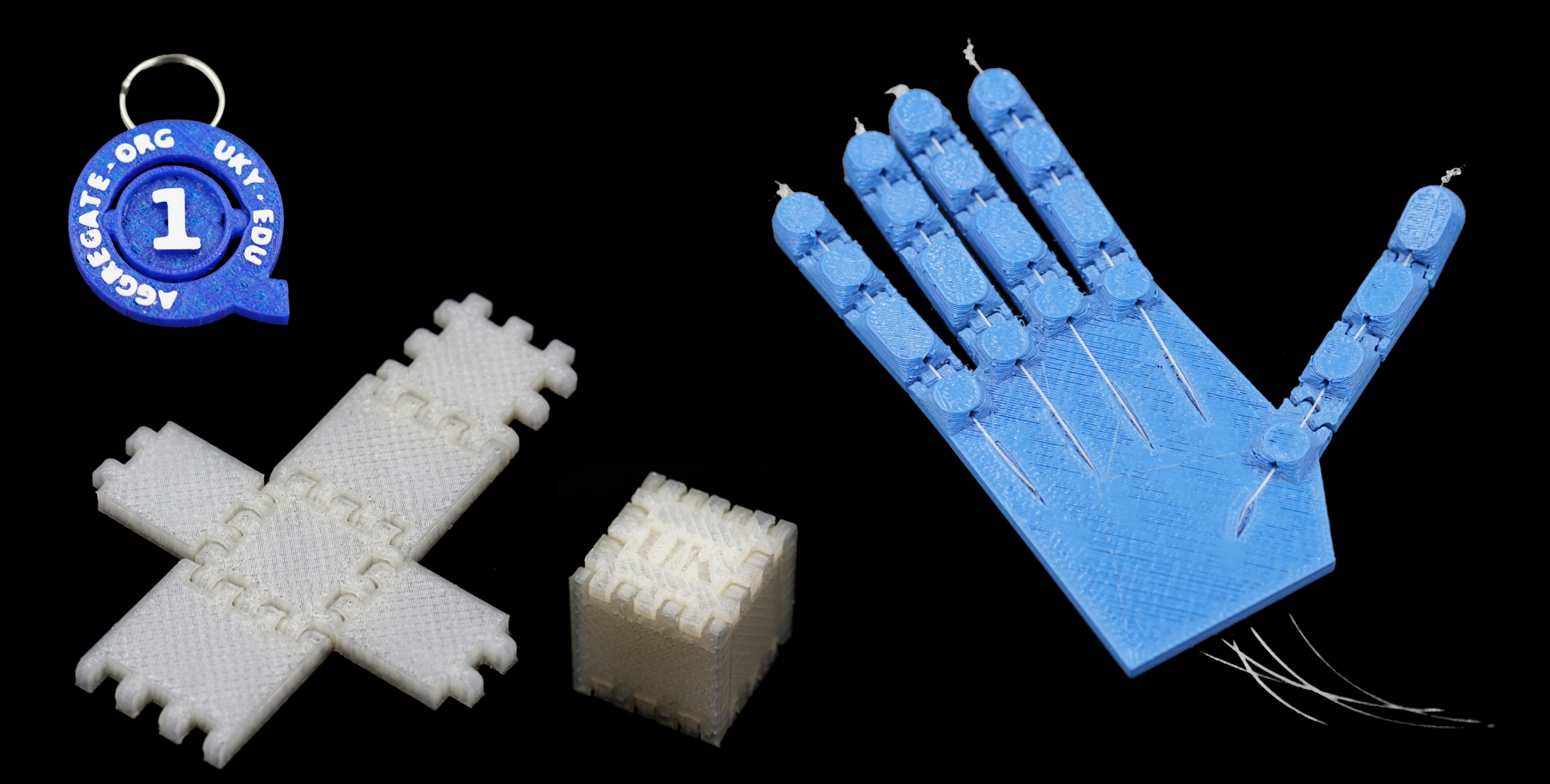

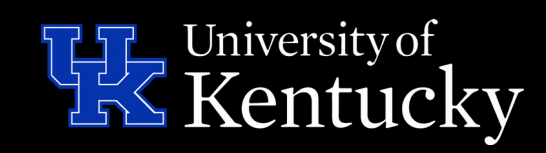

# **Multiple Substitutions**

- ∙ In 2016, researchers at the Hasso Plattner Institute made "metamaterial pliers": a single part with stiffness, spring, & bending hinge
- ∙ Our metamaterial version has a **spring** and a **spanless hinge** and it works…

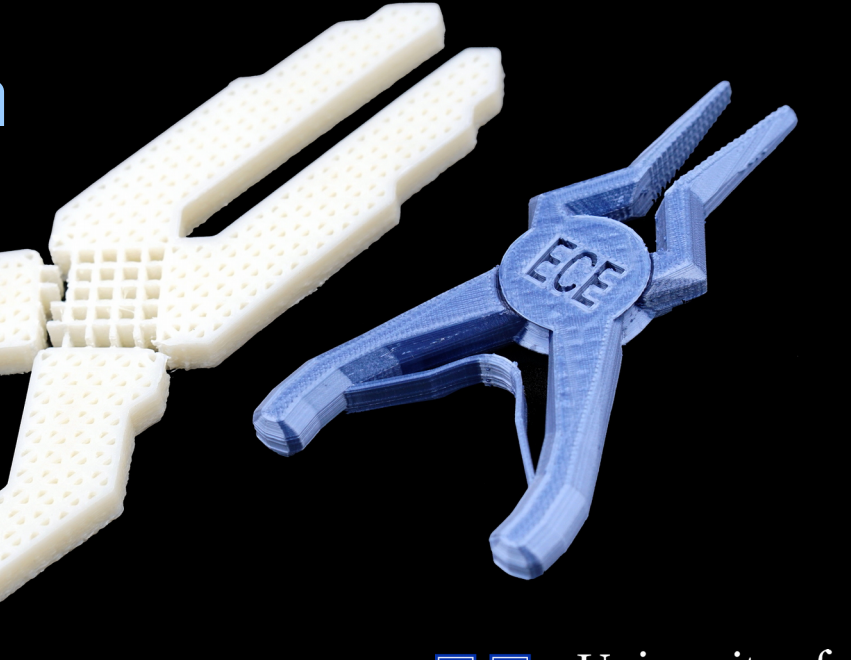

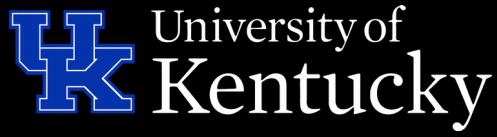

### **Status & Future Work**

- ∙ A design should allow DFM transformations
- ∙ Optimizing compiler technology can transform designs expressed as programs
- ∙ Creating the library of transformations is hard, we welcome collaborators

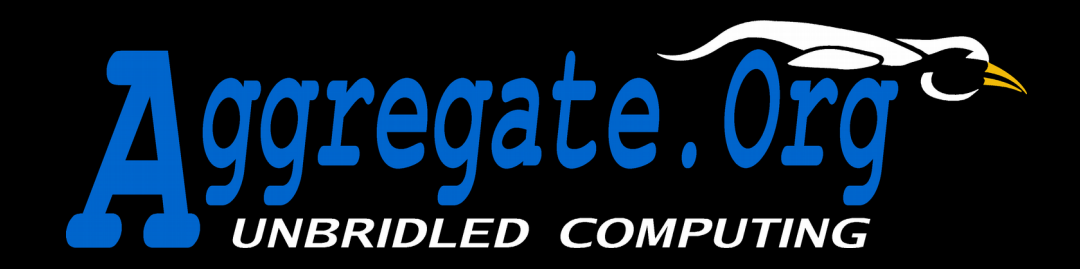

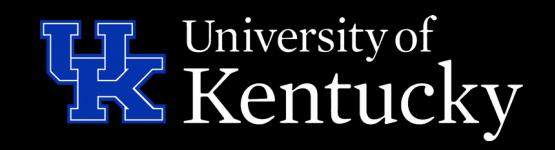

# **Other Stuff We're Doing**

- ∙ **Q**uantum computing **E**ducation & **R**esearch In **K**entuck**y** – **QERKY.ORG**
- ∙ Optimizing / parallelizing compilers
- ∙ Nanocontrollers to cluster supercomputing (we built the world's 1<sup>st</sup> Linux cluster back in 1994)
- ∙ Computational photography

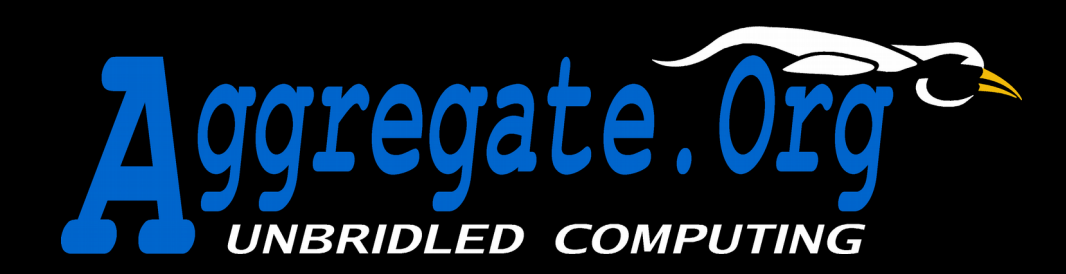

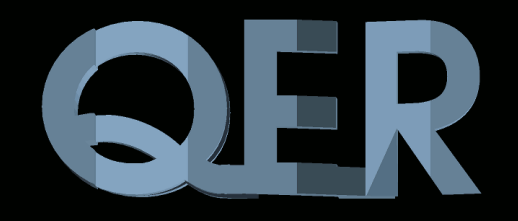

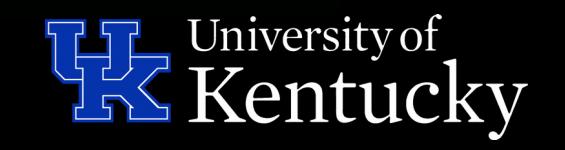